2003/11/13 ver.1.0

By WoodenSoldier

 $100$ 

**ID Manager** 

**ID Manager** 

#### ID Manager

**1.** 

ID Manager ID Manager **ID Manager** 

Internet Explorer URL

http://homepage2.nifty.com/woodensoldier/

SOFTWARE SOFTWARE SOFTWARE SOFTWARE SOFTWARE  $\sim$ 

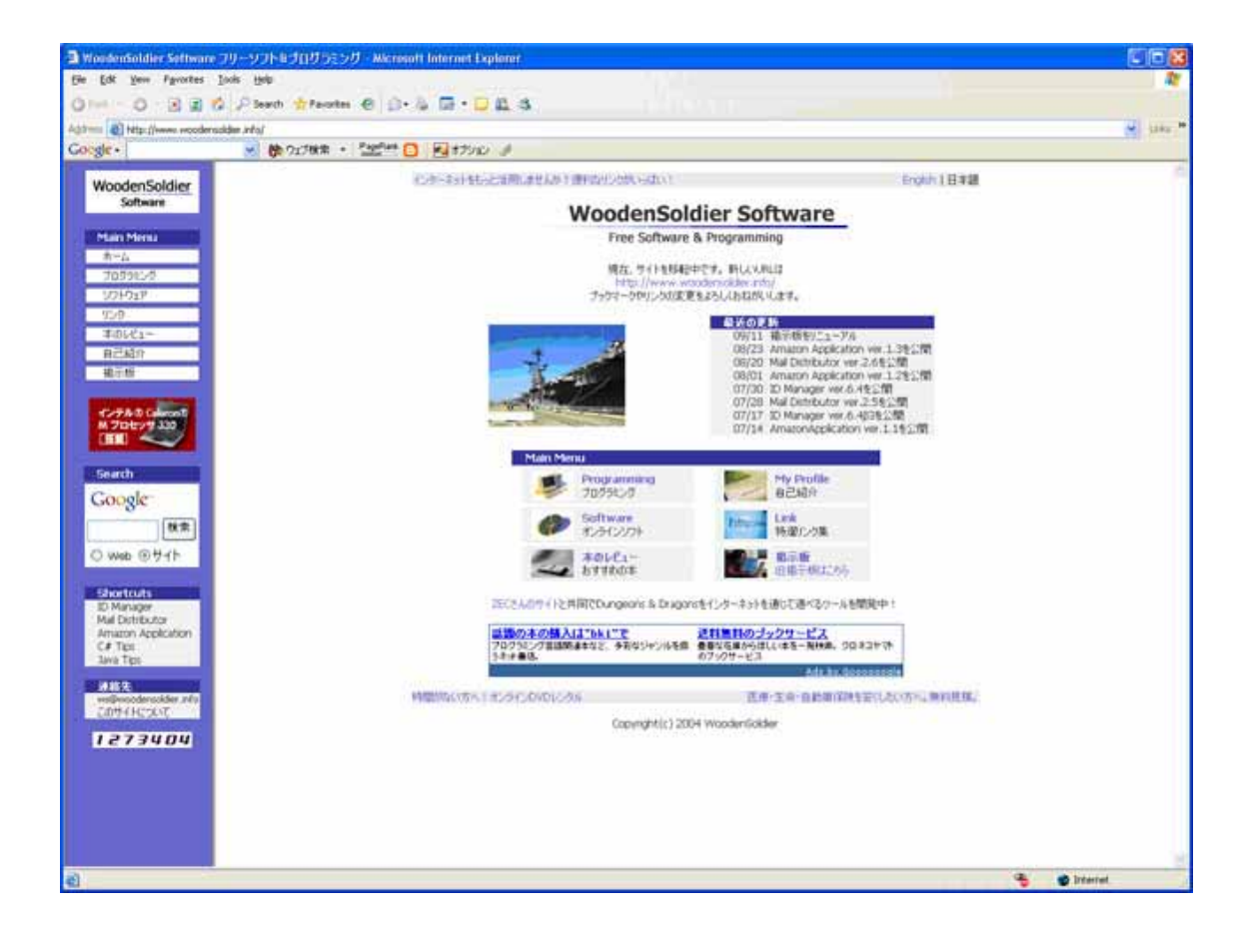

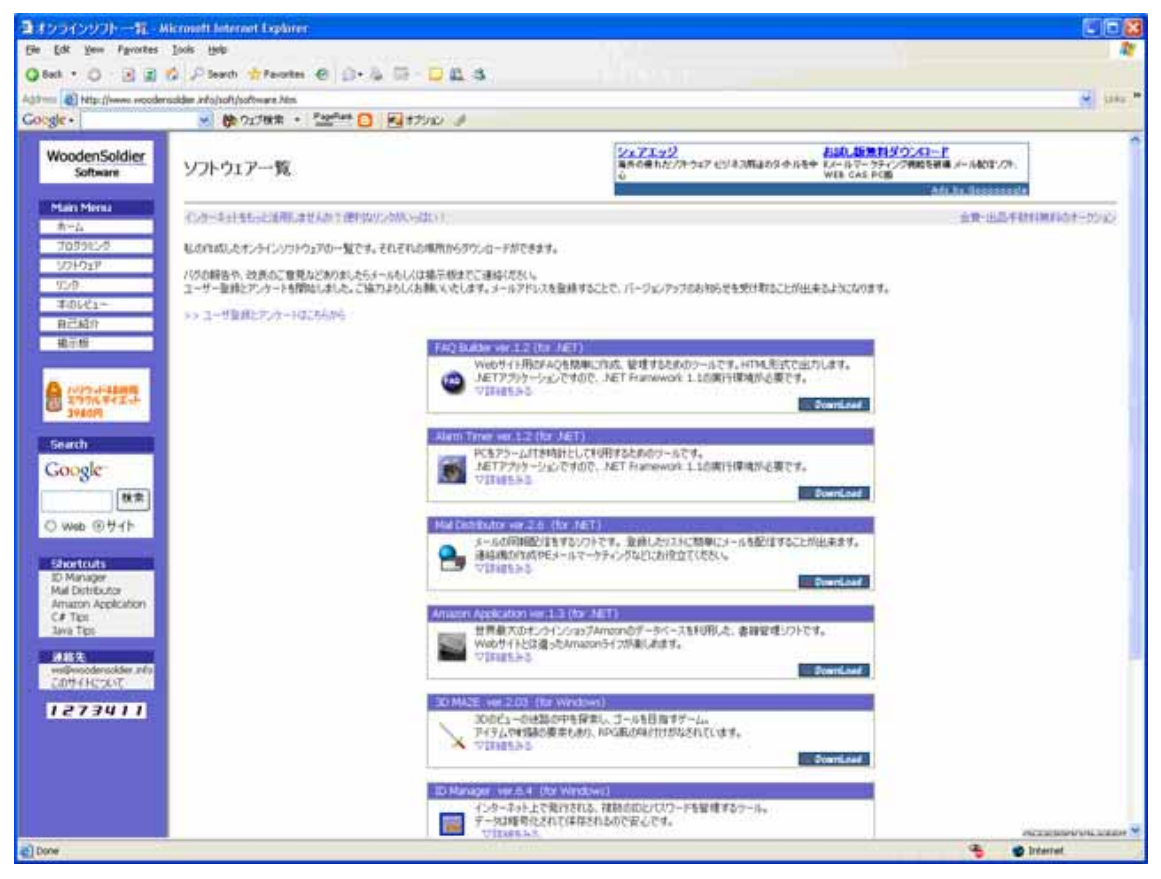

Software ID Manger

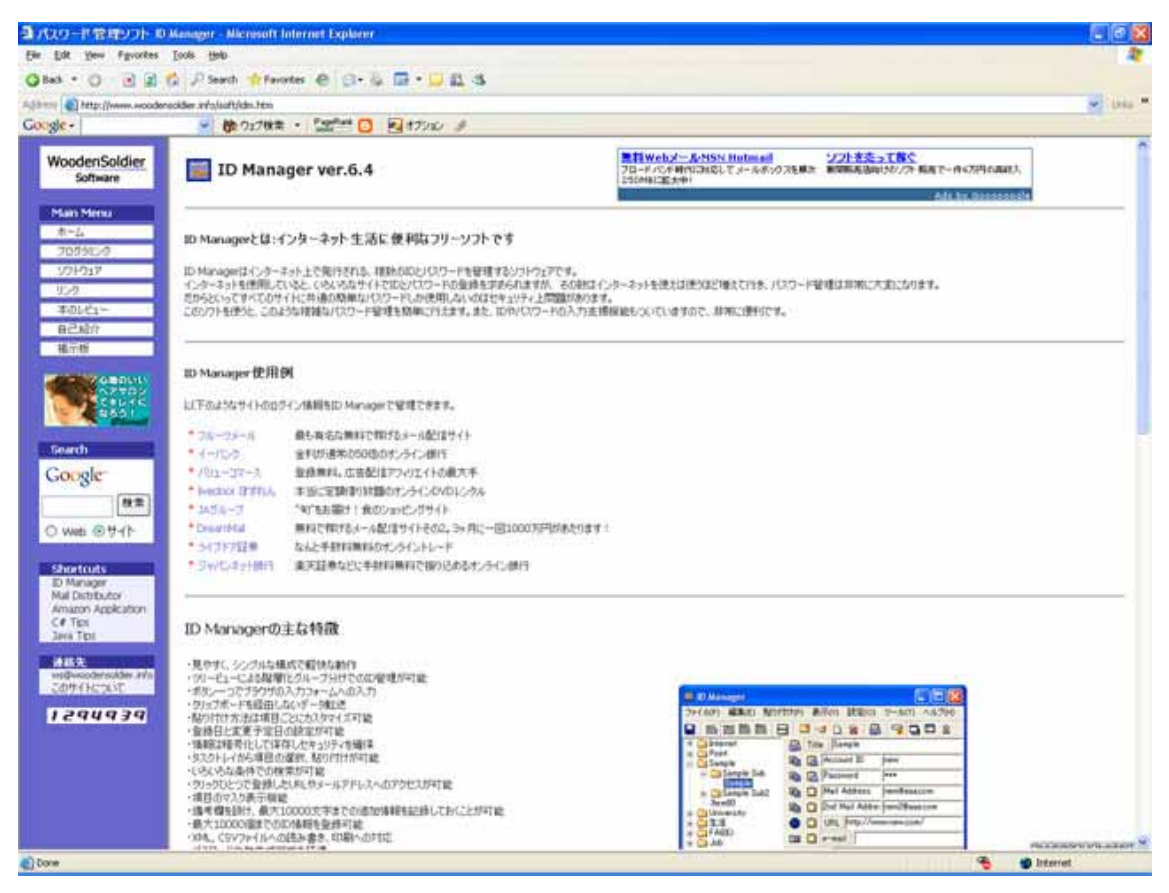

ID Manager **EXE** (660KB)

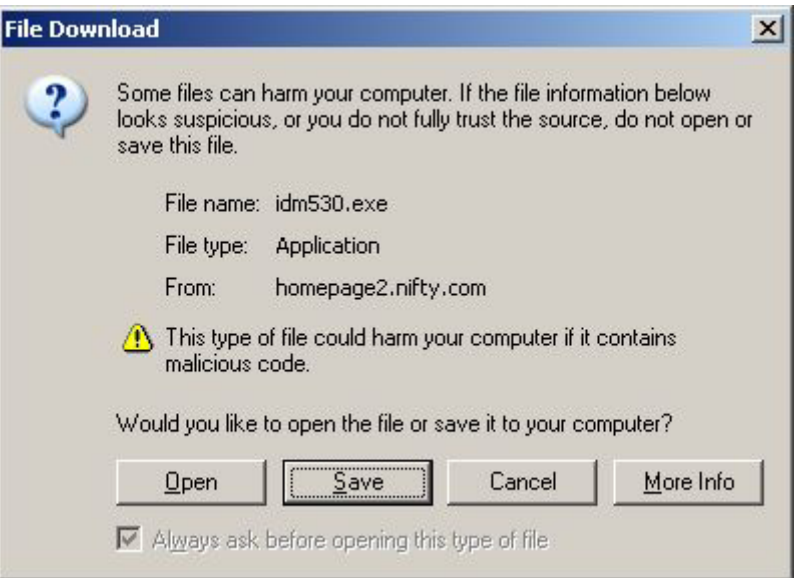

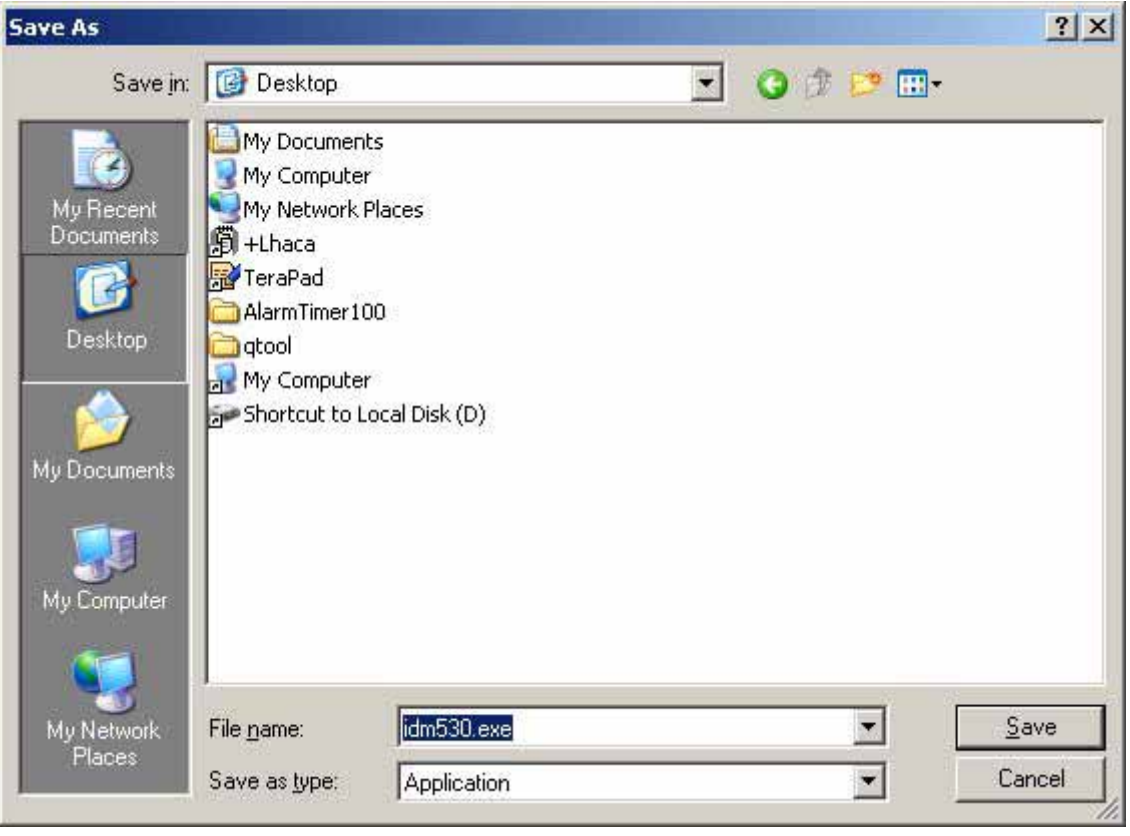

**Desktop を選択します。**<br>
File name:

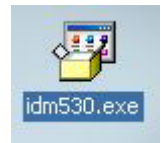

idm530.exe

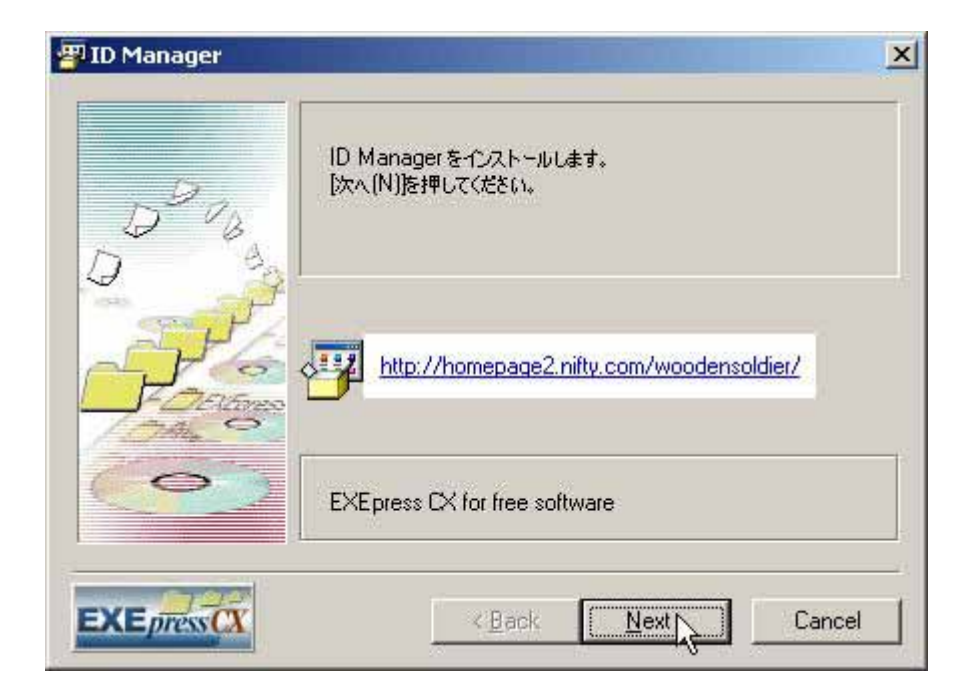

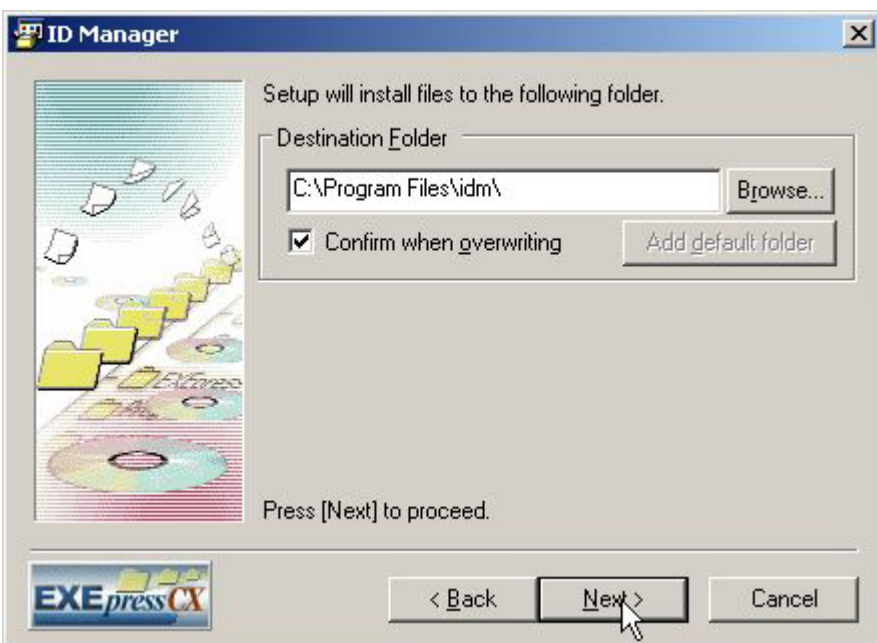

OK

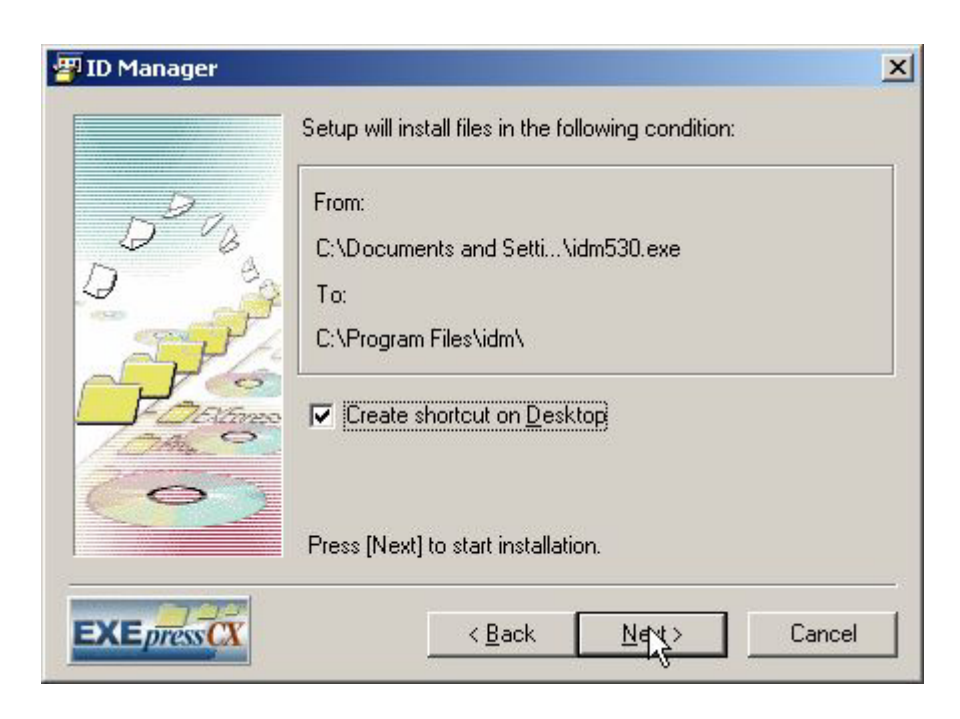

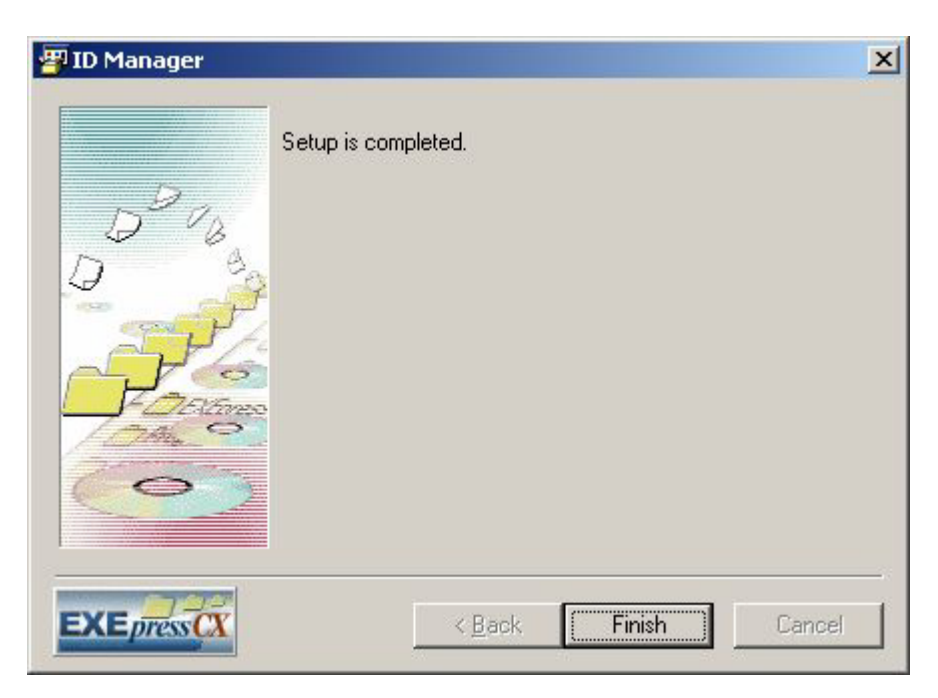

**ID Manager** 

**ID Manager** 

## ID Manager

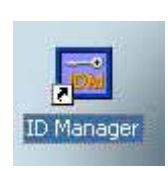

## **ID Manager**

 $\mathbf{Idm}$ 

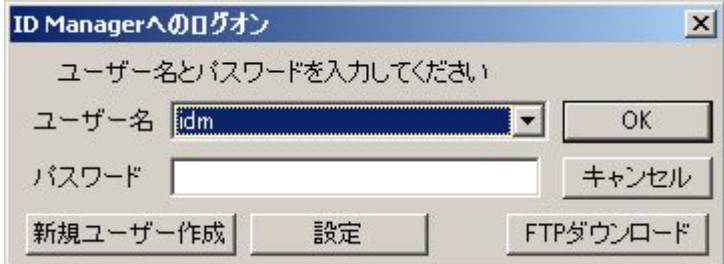

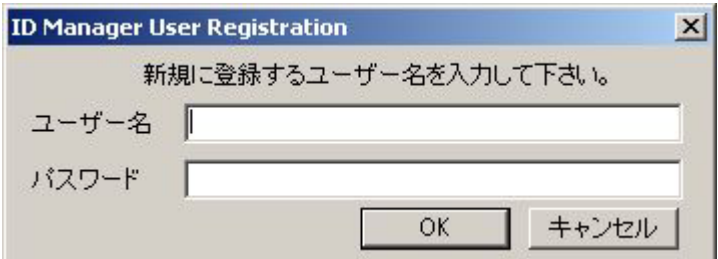

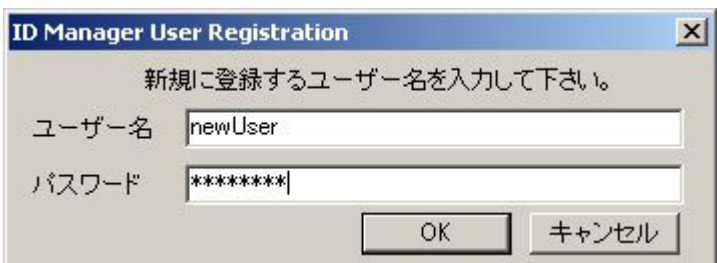

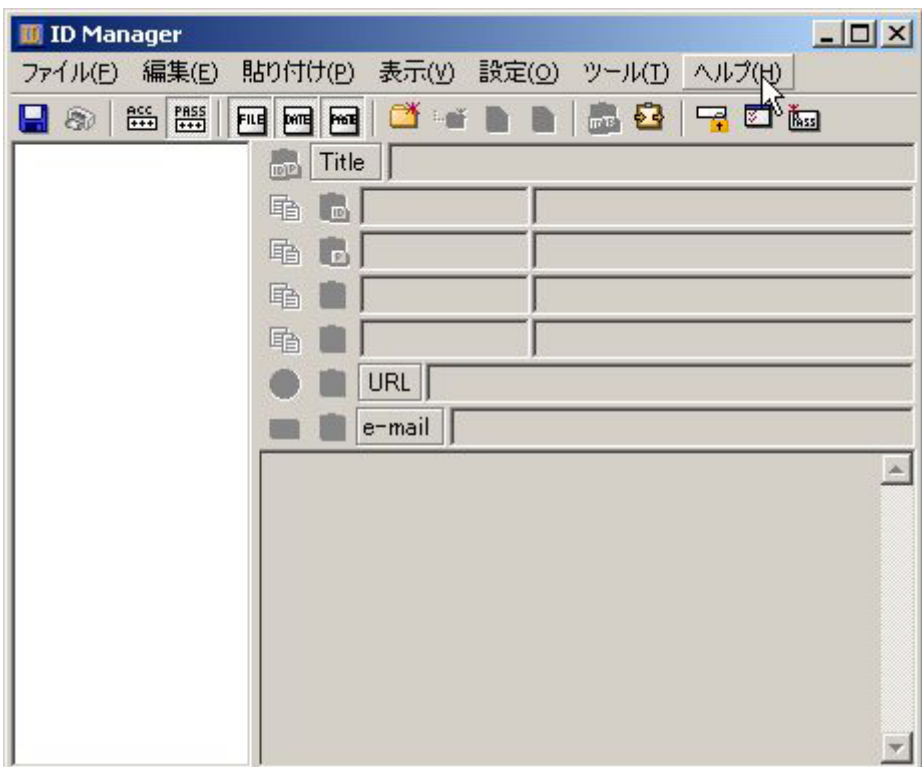

ID Manager 
ID Manager 
ID Manager

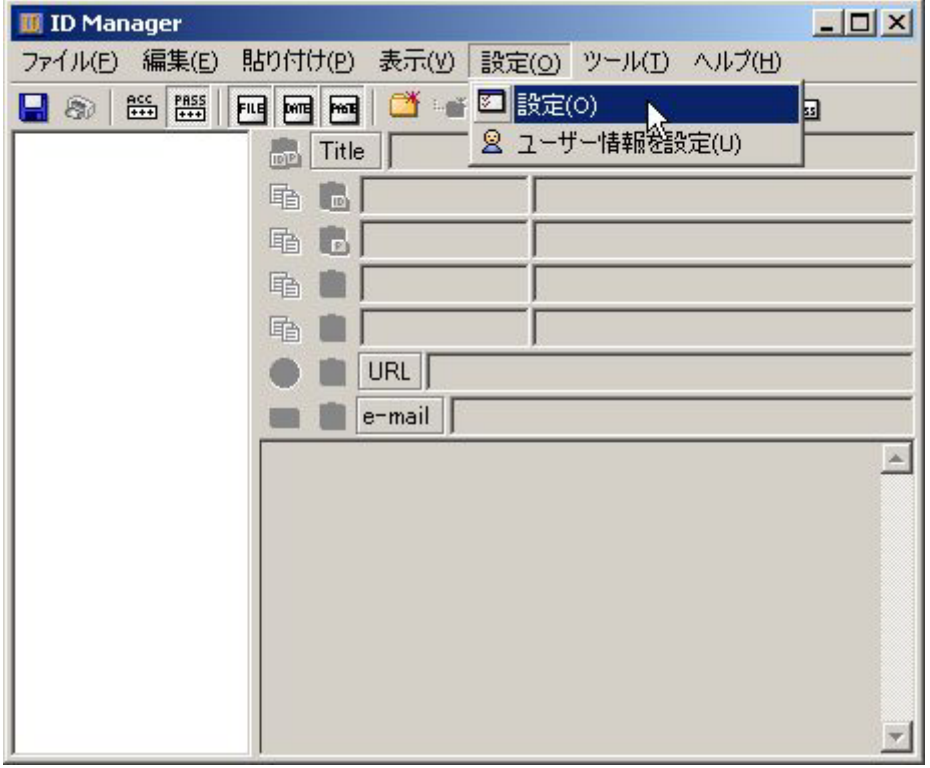

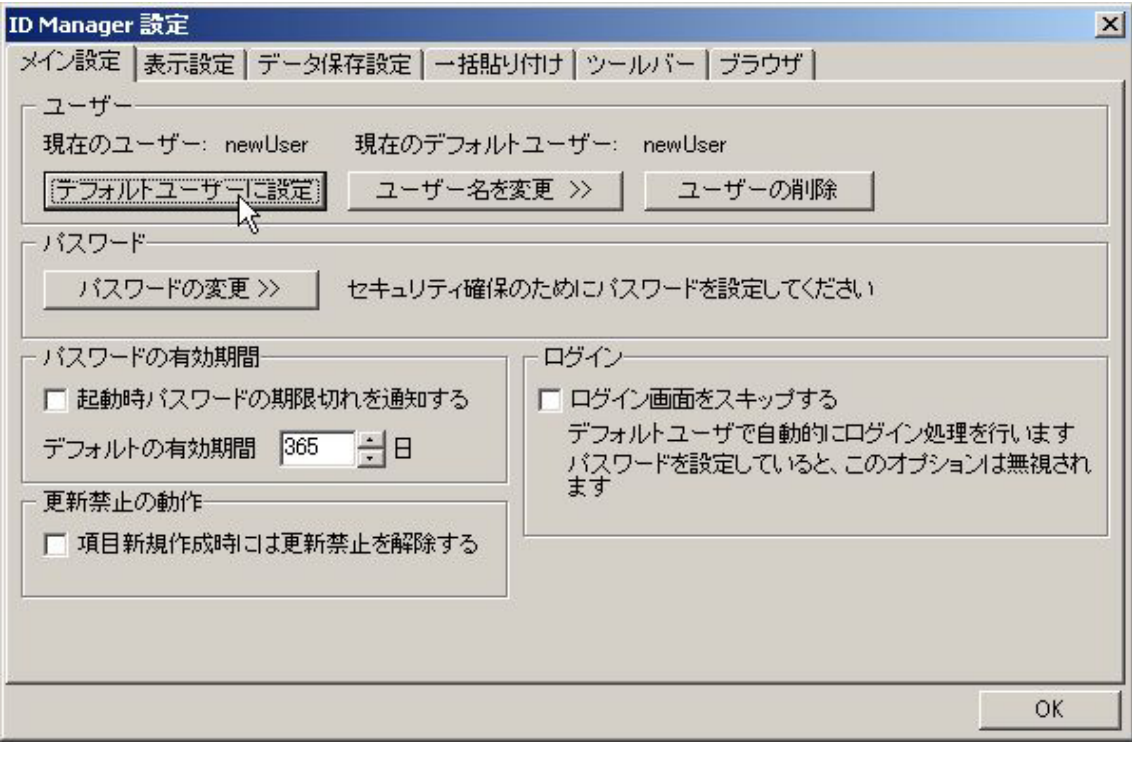

 $OK$ 

 $\overline{O}{K}$ 

 $\alpha$   $\beta$ 

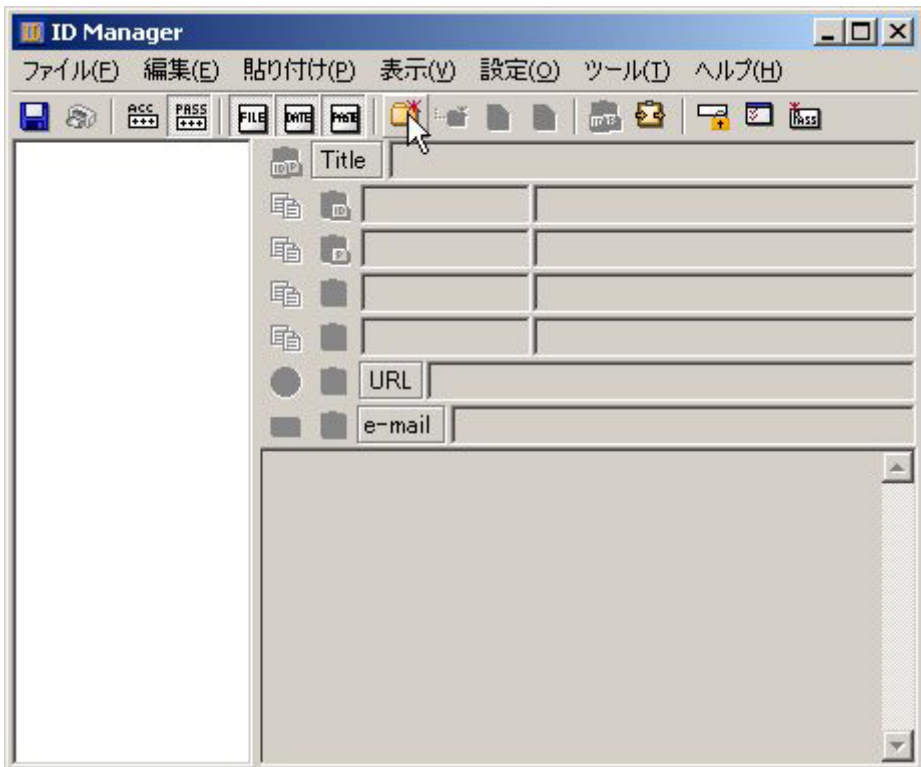

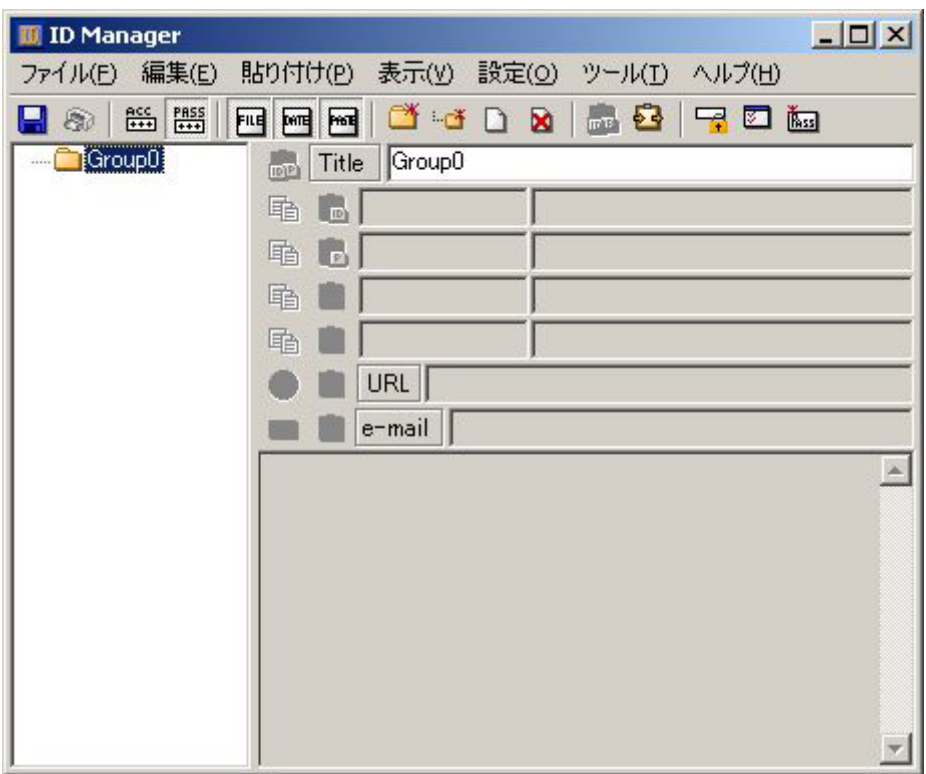

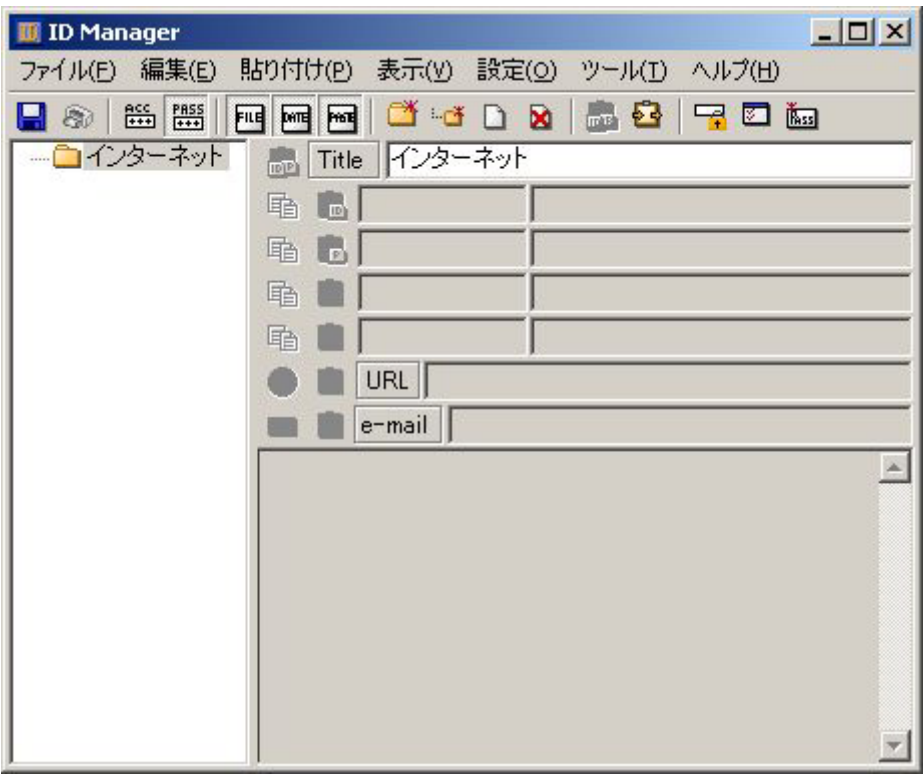

 $\text{Title}$  and  $\text{Title}$  and  $\text{Title}$  and  $\text{Title}$  and  $\text{Title}$  and  $\text{Title}$  and  $\text{Title}$  and  $\text{Title}$  and  $\text{Title}$  and  $\text{Title}$  and  $\text{Title}$  and  $\text{Title}$  and  $\text{Title}$  and  $\text{Title}$  and  $\text{File}$  and  $\text{File}$  and  $\text{File}$  and  $\text{File}$  and  $\text{File}$ 

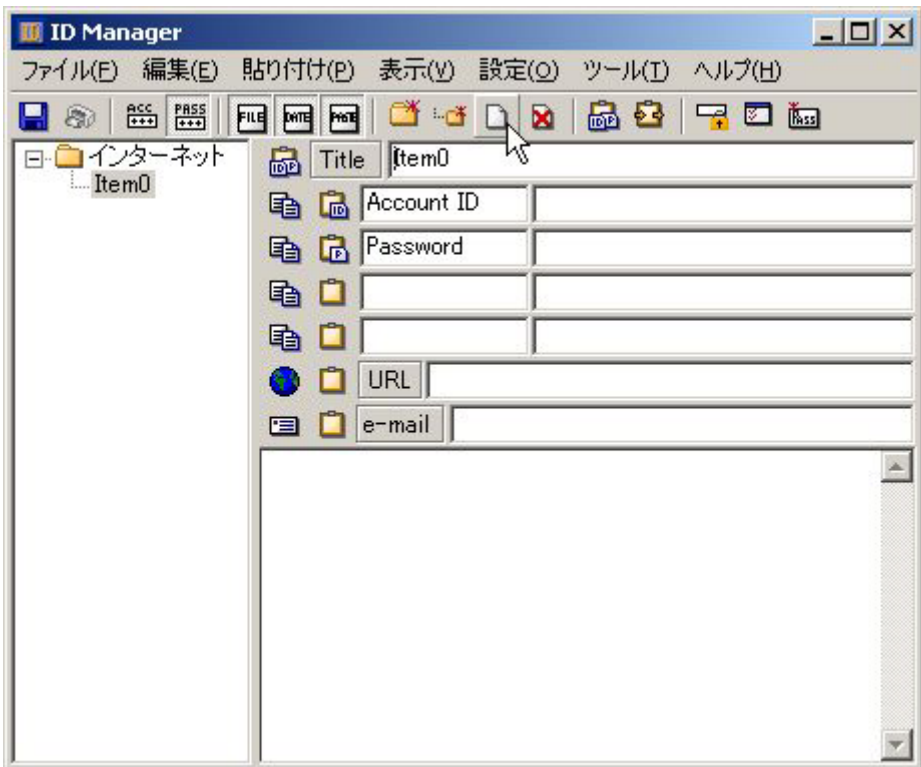

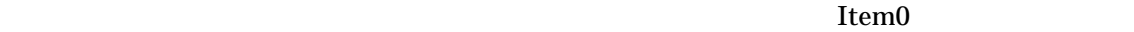

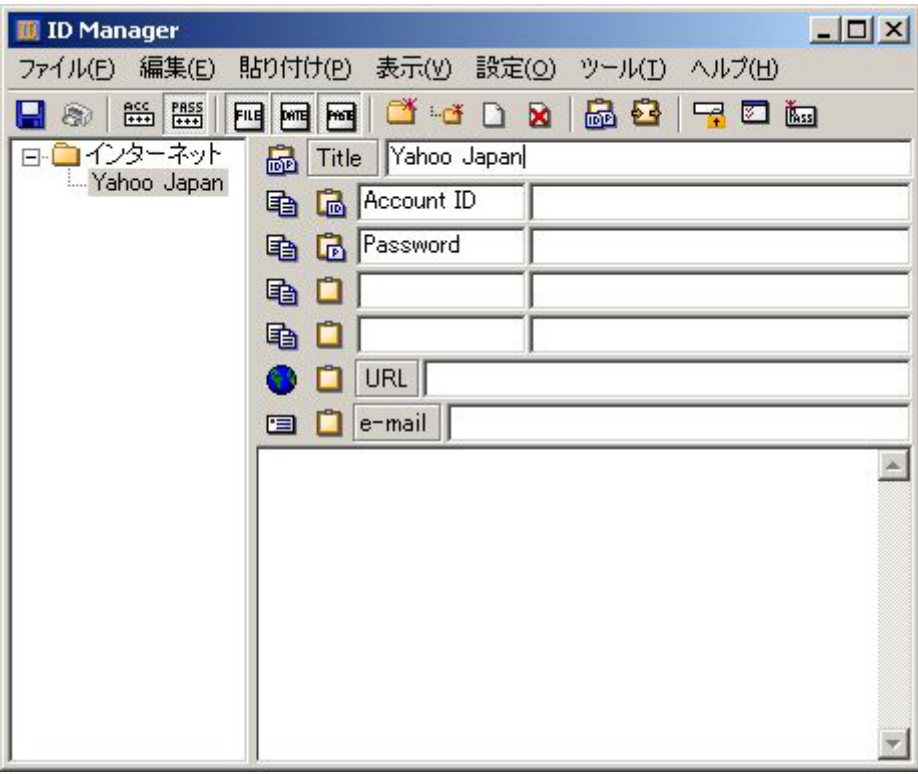

Japan

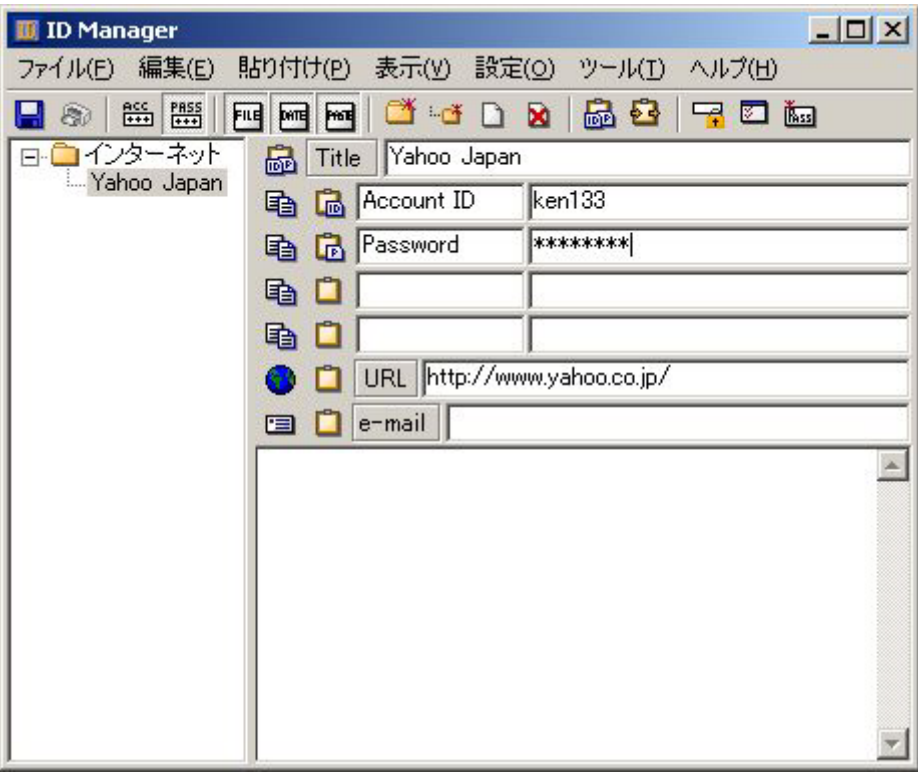

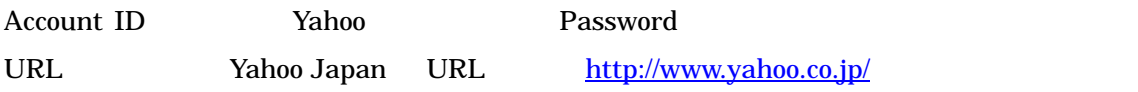

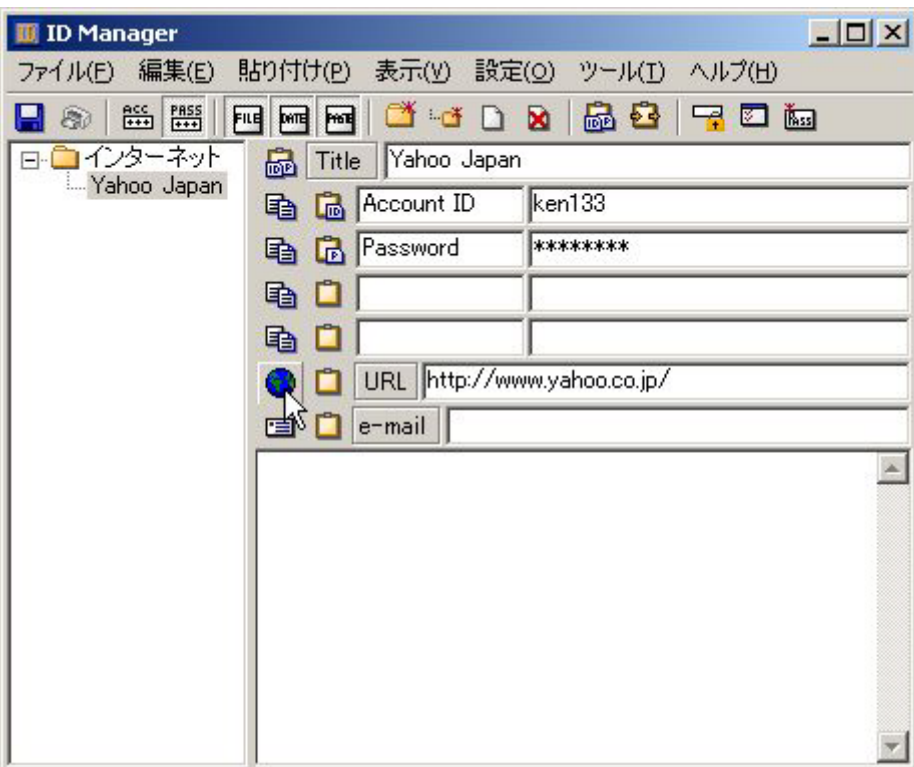

**ID Manager** URL

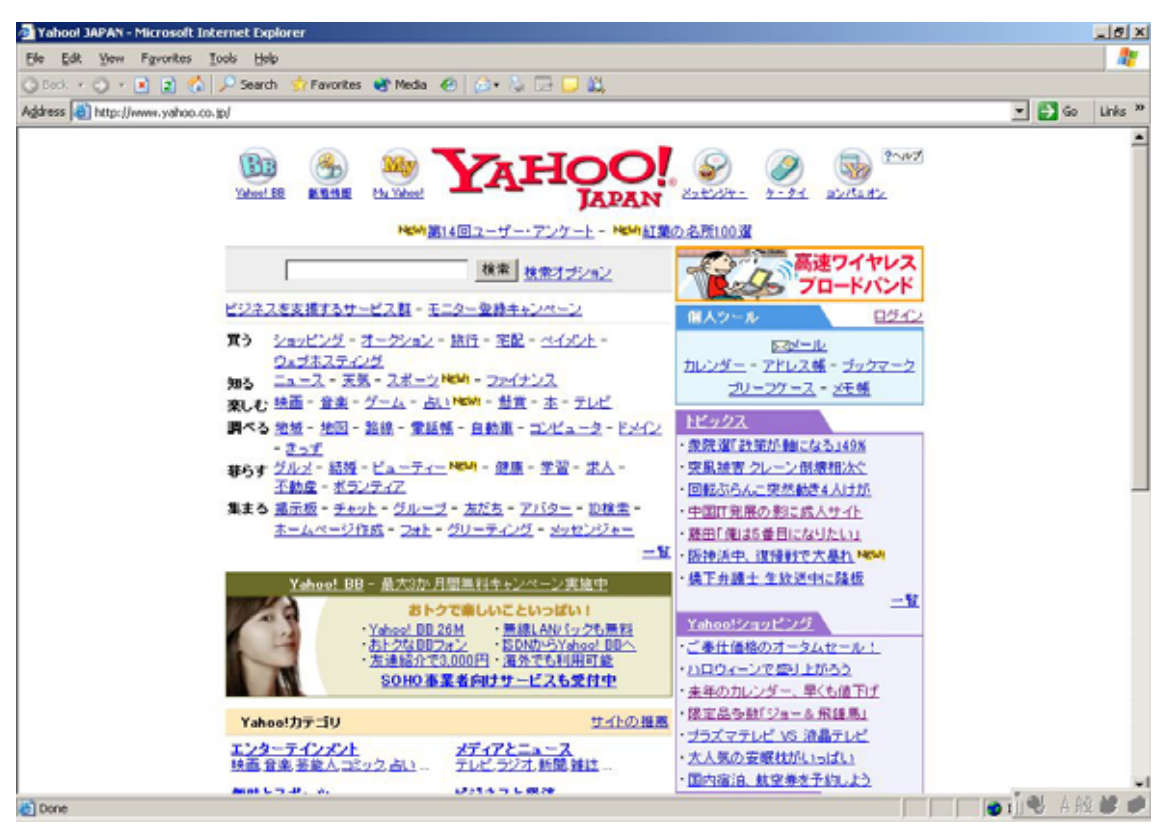

Internet Explorer 
States Theory School Japan Nahoo Japan Nahoo Japan 2014

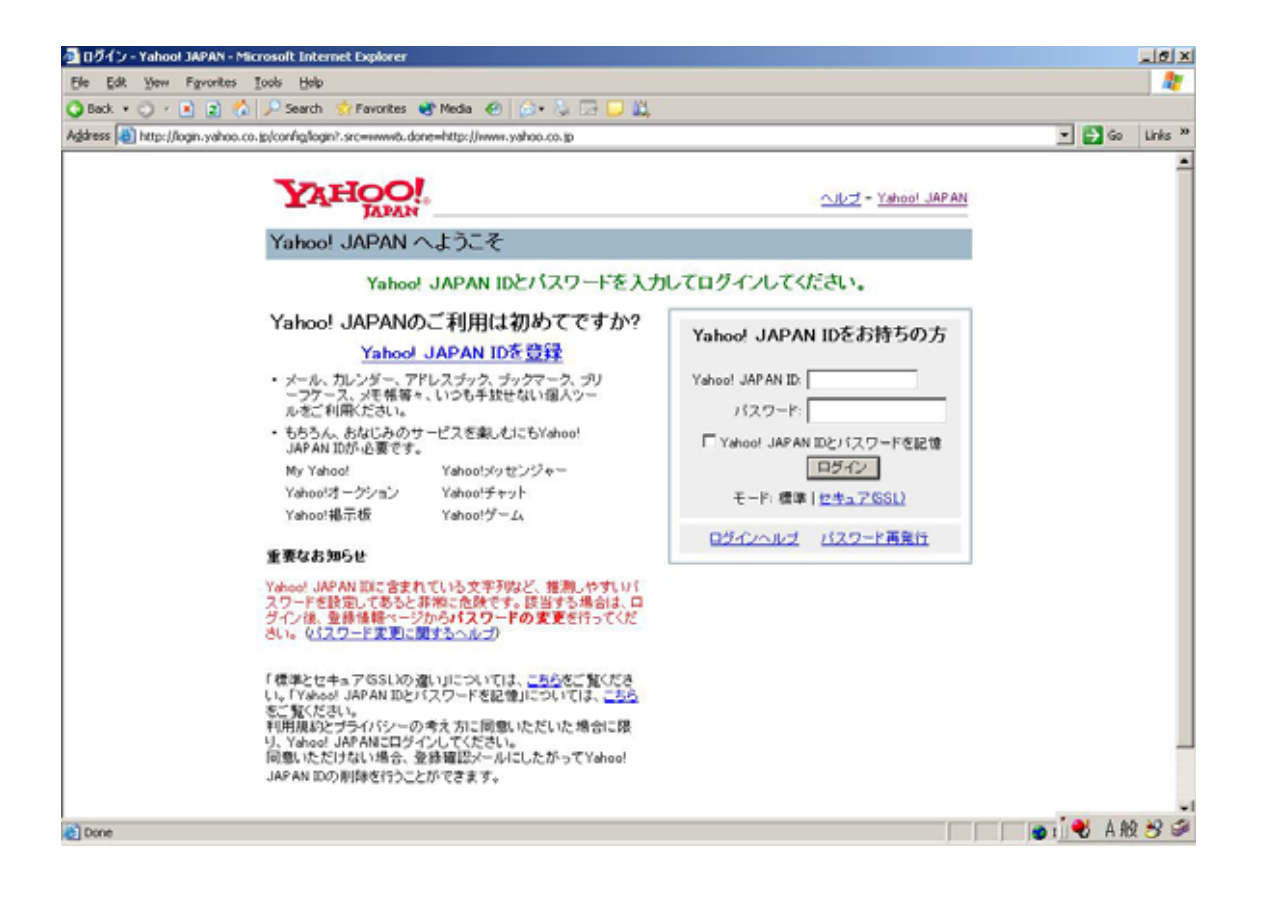

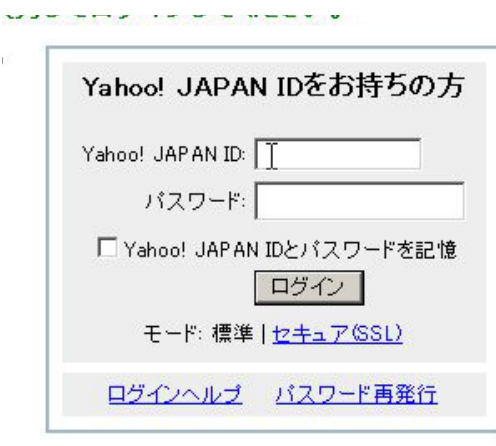

Yahoo! JAPAN ID:

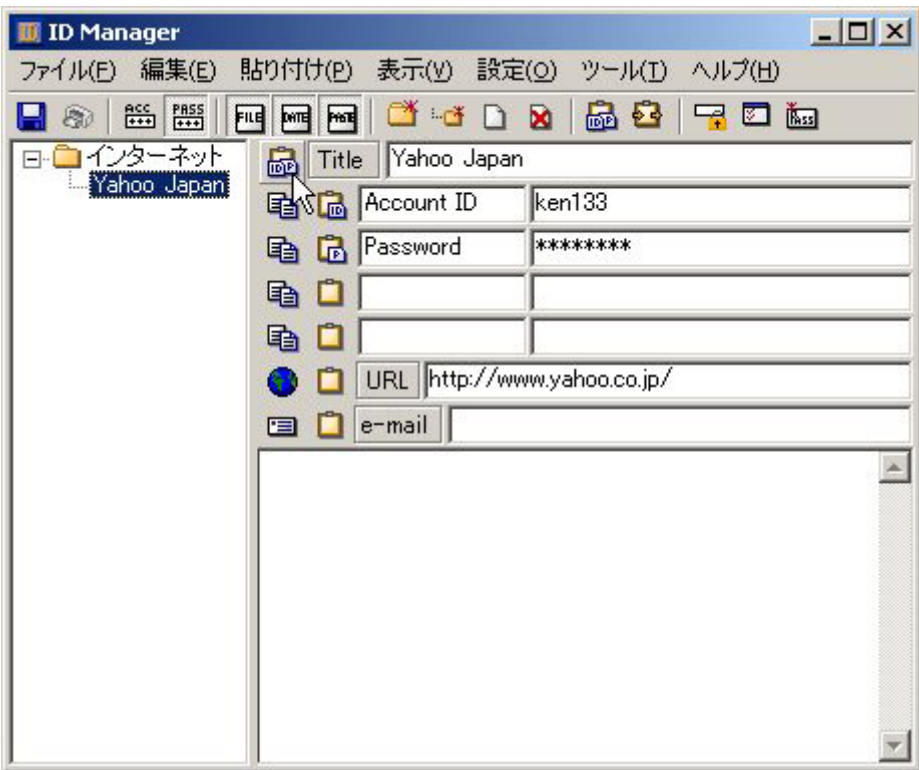

ID Manager

**Title** 

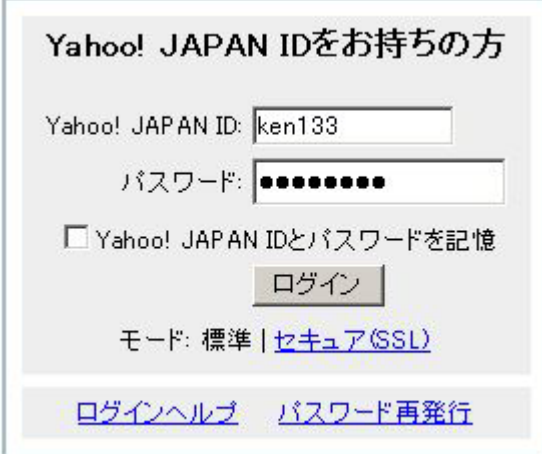

Yahoo Japan

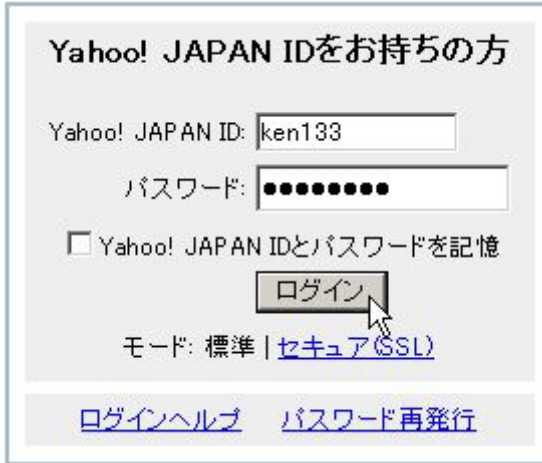

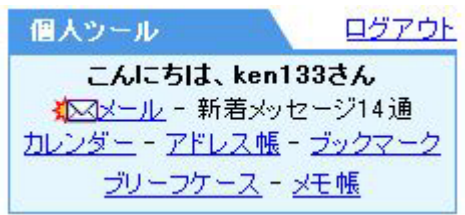